# **blaze apostas download apk ~ Apostando no Dérbi**

**Autor: symphonyinn.com Palavras-chave: blaze apostas download apk**

# **blaze apostas download apk**

Você está pronto para mergulhar no emocionante mundo das apostas online? Se você está procurando uma plataforma confiável e repleta de oportunidades para ganhar dinheiro, a **Blaze Apostas** é a escolha perfeita!

Mas antes de começar a apostar em blaze apostas download apk seus jogos favoritos, você precisa saber como fazer **Blaze Apostas Login**. Neste guia completo, vamos te mostrar passo a passo como acessar sua blaze apostas download apk conta e aproveitar todas as vantagens que a plataforma oferece.

#### **Você vai aprender:**

- Como criar uma conta na **Blaze Apostas**;
- **Como fazer Blaze Apostas Login** em blaze apostas download apk sua blaze apostas download apk conta;
- Dicas para garantir a segurança do seu **Blaze Apostas Login**;
- E muito mais!

**Está pronto para começar?** Então vamos lá!

#### **Blaze Apostas Login: O que você precisa saber?**

A **Blaze Apostas** é uma plataforma de apostas online que oferece uma experiência completa para os amantes de jogos de cassino e esportes. Com uma interface amigável e uma variedade de opções de apostas, a **Blaze Apostas** é a escolha ideal para quem busca diversão e a chance de ganhar dinheiro.

Para começar a apostar na **Blaze Apostas**, você precisa criar uma conta e fazer **Blaze Apostas Login**.

**Mas como fazer isso?**

#### **Passo a passo para criar sua blaze apostas download apk conta na Blaze Apostas:**

- 1. **Acesse o site da Blaze Apostas:** Vá até o site oficial da **Blaze Apostas** ( [galera bet forca](/galera-bet-forca-2024-06-29-id-27870.htm) ) e clique no botão "Cadastrar-se".
- 2. **Preencha o formulário de cadastro:** Insira seu e-mail, crie uma senha forte e informe sua blaze apostas download apk data de nascimento.
- 3. **Confirme seu e-mail:** Verifique sua blaze apostas download apk caixa de entrada e clique no link de confirmação para ativar sua blaze apostas download apk conta.
- 4. **Faça seu primeiro depósito:** Para começar a apostar, você precisa fazer um depósito em blaze apostas download apk sua blaze apostas download apk conta. A **Blaze Apostas** oferece diversas opções de pagamento, como cartão de crédito, transferência bancária e carteiras digitais.
- 5. **Comece a apostar!** Agora você já está pronto para explorar o mundo das apostas online na **Blaze Apostas**.

### **Como fazer Blaze Apostas Login?**

Depois de criar sua blaze apostas download apk conta, você pode fazer **Blaze Apostas Login** a qualquer momento.

#### **Siga estes passos:**

- 1. **Acesse o site da Blaze Apostas:** Vá até o site oficial da **Blaze Apostas** ( [bonus 200 casino](/bonus-200-casino-2024-06-29-id-13782.shtml) ).
- 2. **Clique no botão "Entrar":** Você encontrará o botão "Entrar" no canto superior direito da tela.
- 3. **Insira seu e-mail e senha:** Digite seu e-mail e senha cadastrados na **Blaze Apostas**.
- 4. **Clique em blaze apostas download apk "Entrar":** Pronto! Você fez **Blaze Apostas Login** com sucesso e pode começar a aproveitar todas as funcionalidades da plataforma.

#### **Dicas para garantir a segurança do seu Blaze Apostas Login:**

- **Crie uma senha forte:** Use uma combinação de letras maiúsculas e minúsculas, números e símbolos.
- **Não compartilhe sua blaze apostas download apk senha com ninguém:** Mantenha sua blaze apostas download apk senha em blaze apostas download apk segredo e nunca a compartilhe com outras pessoas.
- **Ative a autenticação de dois fatores:** Essa medida de segurança extra exige que você insira um código enviado para seu celular ao fazer **Blaze Apostas Login**.
- **Mantenha seu dispositivo seguro:** Use um antivírus e atualize seu sistema operacional regularmente para evitar ataques de hackers.
- **Preste atenção aos links:** Não clique em blaze apostas download apk links suspeitos que você receber por e-mail ou mensagens de texto.

#### **Blaze Apostas Login: Desfrute de uma experiência completa de apostas online!**

Agora que você sabe como fazer **Blaze Apostas Login** e garantir a segurança da sua blaze apostas download apk conta, está pronto para explorar o mundo das apostas online! A **Blaze Apostas** oferece uma variedade de jogos de cassino e esportes, incluindo:

- **Crash:** Um jogo emocionante onde você precisa retirar seu dinheiro antes que o gráfico caia.
- **Double:** Um jogo de chance onde você precisa adivinhar se o próximo número será par ou ímpar.
- **Apostas esportivas:** Aposte em blaze apostas download apk seus times e atletas favoritos em blaze apostas download apk diversas modalidades esportivas.
- **E muito mais!**

Aproveite os bônus e promoções da **Blaze Apostas** para aumentar suas chances de ganhar! **Comece sua blaze apostas download apk jornada de apostas hoje mesmo!**

#### **Faça Blaze Apostas Login e aproveite o melhor que o mundo das apostas online tem a oferecer!**

#### **Promoção especial para novos usuários:**

Utilize o código promocional **{código promocional}** ao fazer **Blaze Apostas Login** e receba um bônus de boas-vindas de até R\$1.000!

#### **Aproveite esta oportunidade única e comece a ganhar dinheiro com a Blaze Apostas! Tabela de bônus:**

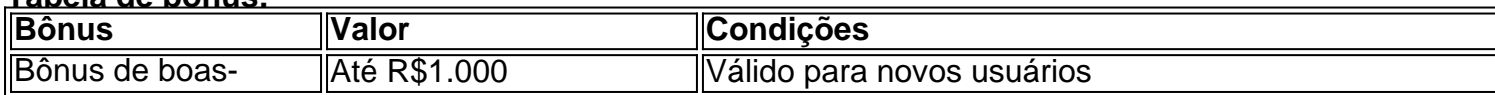

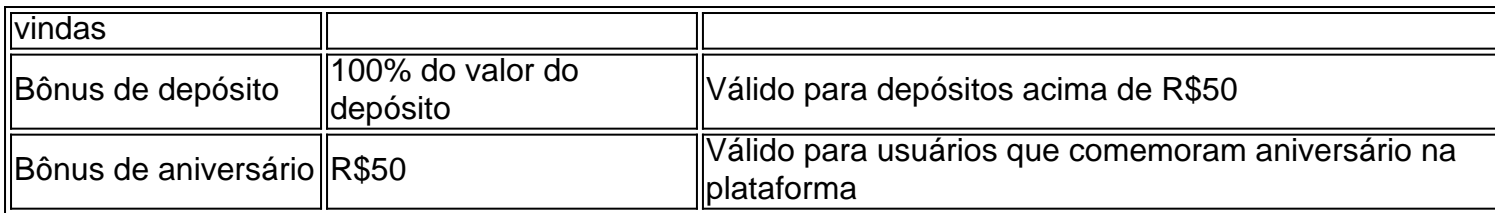

**Não perca tempo! Faça Blaze Apostas Login agora mesmo e comece a ganhar!**

# **Partilha de casos**

### Como Fazer Login na Blaze Brasil e Acessar Sua Conta - Passo a Passo Acessando sua blaze apostas download apk conta na Blaze Brasil pode parecer um processo complicado, mas com as instruções passo-a-passo abaixo, você terá uma experiência tranquila de login e apostas. Vou compartilhar minha própria jornada para ajudar vocês que estão em blaze apostas download apk meu lugar aqui!

**Passo 1: Visitando o Site da Blaze Brasil** Comece por visitar o site [Blaze Brasil](blazebrasil). Lá no canto superior direito, há um botão "Entrar". Clique nele e você estará pronto para continuar com a criação de sua blaze apostas download apk conta ou entrada em blaze apostas download apk uma existente.

**Passo 2: Cadastre-se ou Entre na Conta Existente** Se você ainda não tem uma conta, escolha o botão "Cadastrar-se" e preencha os dados solicitados: endereço de e-mail, senha e data de nascimento. Depois disso, basta clicar em blaze apostas download apk "Continuar".

**Passo 3: Acesse sua blaze apostas download apk conta com o Login Blaze** Suponhamos que você já tenha uma conta. Para acessá-la, clique no botão "Entrar" e digite seu endereço de email ou nome de usuário junto com a senha criada anteriormente. Pronto! Você entrou com sucesso na Blaze Brasil e pode começar suas apostas!

Durante minha jornada, enfrentei dúvidas sobre como fazer login corretamente ou se o site de apostas online Blaze oferece os melhores jogos do mundo. Eu entendo sua blaze apostas download apk preocupação, pois também perguntei a mim mesmo: "Há 7 dias·Como fazer login na Blaze?", e descobri que é um processo simples se seguirmos as etapas acima.

Confira minha experiência pessoal abaixo para entender melhor como cada passo pode ser: **Passo 1 - Acessando o site da Blaze Brasil** Depois de visitar [Blaze Brasil](blazebrasil), fiquei animado ao ver que posso começar a jogar com uma aposta fácil e divertida! Não há nada mais complicado do que apenas clicar no botão "Entrar" para entrar na emocionante jornada de apostas online.

**Passo 2 - Criando ou Entrando na Conta Existente** Criar uma conta pode ser um pouco assustador, mas foi surpreendentemente fácil! Apenas fornecendo meu endereço de e-mail, senha escolhida e data de nascimento, estou pronto para entrar na emocionante jornada de apostas online da Blaze Brasil.

**Passo 3 - Entrando com o Login Blaze** Apostei que eu poderia fazer login facilmente no meu nome de usuário e senha, e fui corretamente! Apesar dos pensamentos iniciais sobre se a plataforma é confiável ou não, minhas apostas em blaze apostas download apk jogos como futebol ou cassino são totalmente seguras.

Lembre-se, você também pode escolher o botão "Continuar" para aprender mais sobre os benefícios exclusivos que Blaze Brasil oferece! Como dizem os usuários: "Recarregue agora e garanta sua blaze apostas download apk comodidade!"

Com esses passos, espero ter ajudado você a navegar pelo processo de fazer login na Blaze Brasil. Agora que temos suas apostas online prontas, vamos aproveitar o mundo emocionante dos jogos juntos!

### **Expanda pontos de conhecimento**

# **Esse é o primeiro passo para fazer seu login na plataforma.**

- 1. Primeiramente, acesse o site da Blaze Brasil e clique em blaze apostas download apk "Cadastrar-se".
- 2. Depois, insira o seu e-mail no formulário, crie uma senha e informe sua blaze apostas download apk data de nascimento.
- 3. Em seguida, clique em blaze apostas download apk "Comece já".
- 4. Se preferir, selecione o cone do "Google", para acessar sua blaze apostas download apk conta através da plataforma.

### **Como alterar seu e-mail na conta Blaze?**

- 1. Acesse seu Perfil > Sobre você > Modificar dados pessoais.
- 2. Clique sobre o e-mail registrado atualmente.
- 3. Altere seu e-mail seguindo as instruções na Central de Ajuda BlaBlaCar.

### **Como recuperar minha conta Blaze?**

- 1. Acesse o site oficial da Blaze.
- 2. Clique em blaze apostas download apk "Entrar", no canto superior direito da tela.
- 3. Clique em blaze apostas download apk "Esqueci a minha senha".
- 4. Informe seu e-mail ou CPF.
- 5. Clique em blaze apostas download apk "Redefinir senha" no e-mail enviado para sua blaze apostas download apk caixa de entrada.
- 6. Insira e confirme a nova senha.
- 7. Clique em blaze apostas download apk "Redefinir".

### **comentário do comentarista**

Tudo bem! Aqui está o guia atualizado para fazer Blaze Apostas Login, incluindo informações sobre bônus de boas-vindas:

- 1. Visite o site da **Blaze Apostas** ( [quer valer sportingbet](/pdf/quer-valer-sportingbet-2024-06-29-id-40700.pdf) ).
- 2. Clique no botão "Entrar" localizado no canto superior direito da tela.
- 3. Insira seu e-mail e senha cadastrados na **Blaze Apostas**.
- 4. Clique em blaze apostas download apk "Entrar". Você agora fez com êxito o **Blaze Apostas Login**!

Dicas para garantir a segurança do seu Blaze Apostas Login: - Use uma senha forte (com letras maiúsculas e minúsculas, números e símbolos). - Não compartilhe sua blaze apostas download apk senha com ninguém. - Ative a autenticação de dois fatores para segurança extra. - Mantenha seu dispositivo protegido com um antivírus atualizado e sistema operacional regularmente. - Tenha cuidado ao clicar em blaze apostas download apk links suspeitos por e-mail ou mensagens de texto.

A Blaze Apostas oferece uma variedade de jogos de cassino, apostas esportivas e outras opções de entretenimento online para seus usuaturis. Aqui estão alguns exemplos:

- 1. Crash Um jogo emocionante onde você precisa retirar seu dinheiro antes que o gráfico caia!
- 2. Double Um jogo de chance onde você precisa adivinhar se o próximo número será par ou ímpar.
- 3. Apostas esportivas: aposte em blaze apostas download apk times e atletas favoritos nas

mais diversas modalidades esportivas.

4. E muito mais!

Para novos usuários, a Blaze Apostas tem uma promoção especial para você! Use o código promocional {código promocional} ao fazer seu Blaze Apostas Login e receba um bônus de boasvindas até R\$ 1.000!

Aqui está a tabela com os bônus da Blaze Apostas: **Bônus Valor Condições** Boas-vindas Até R\$ 1.000 Válido para novos usuários Depósito 100% do valor do depósito Válido para depósitos acima de R\$ 50 Aniversário R\$ 50 Válido para usuários que comemoram aniversário na plataforma

Não perca a chance! Faça seu Blaze Apostas Login agora e comece a ganhar!

#### **Informações do documento:**

Autor: symphonyinn.com Assunto: blaze apostas download apk Palavras-chave: **blaze apostas download apk** Data de lançamento de: 2024-06-29 15:20

#### **Referências Bibliográficas:**

- 1. [apostas esportivas bob](/br/apostas-esportivas-bob-2024-06-29-id-5441.pdf)
- 2. [bet365 l](/pt-br/bet365-l-2024-06-29-id-9628.pdf)
- 3. <u>[apostas esportivas na blaze](/apostas-esportivas-na-blaze-2024-06-29-id-5526.pdf)</u>
- 4. [pokeram](https://www.dimen.com.br/aid-pokeram-2024-06-29-id-39471.html)